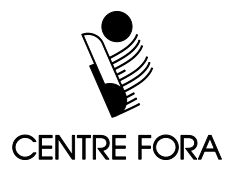

## **Titre de la tâche :** Recherche Internet

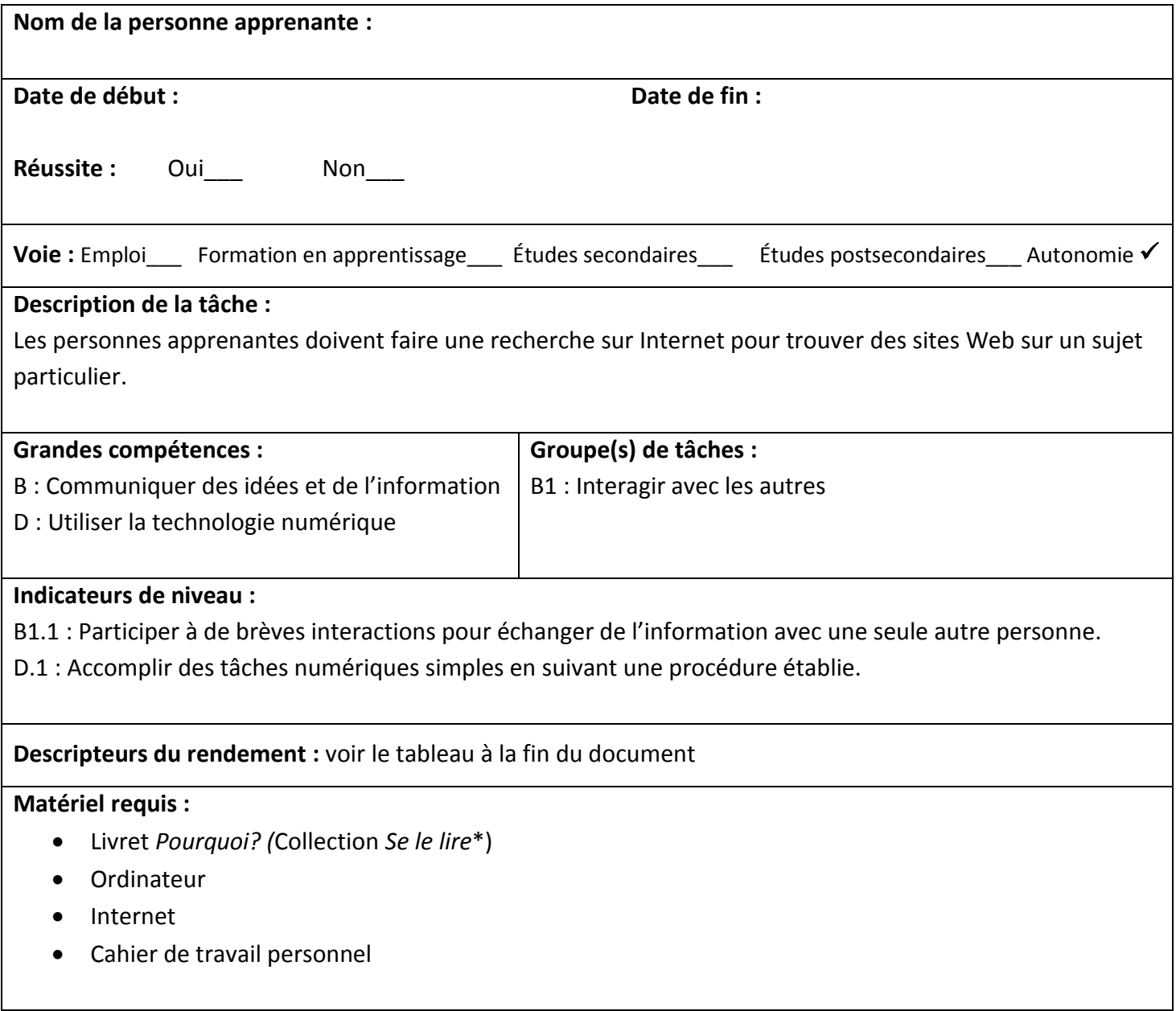

\*Pour en connaître davantage ou pour vous procurer le livret qui fait partie de la collection *Se le lire*, veuillez communiquer avec le Centre FORA.

Veuillez noter qu'il est possible d'adapter cette tâche si vous n'avez pas le livret en main.

## **Titre de la tâche :** Recherche Internet

**Tâche :** Faire une recherche sur Internet pour trouver des sites Web sur un sujet particulier.

## **Consignes pour la formatrice :**

- **►** Lire le livret *Pourquoi?* de la collection *Se le lire\**. Veuillez noter qu'il est possible d'adapter cette tâche si vous n'avez pas le livret en main.
- ► Discuter des diverses questions retrouvées dans le livret *Pourquoi?* Parler aussi des raisons pour lesquelles les gens se posent des questions **(curiosité, raisonnement, résolution de problème, compréhension, justification d'un choix, discussion, etc.)**. Explorer ensemble les sources possibles pour trouver les réponses à nos questions **(livres, encyclopédies, personnes-ressources, Internet, etc.)**. Discuter en groupe de l'importance de trouver une source fiable lorsqu'on fait des recherches sur Internet. Expliquer qu'il faut faire attention à certains sites Web comme «Wikipédia». Il est préférable d'utiliser des sites Web d'organismes gouvernementaux ou nationaux.
- **►** Animer une activité de remue-méninges et noter les mots clés au tableau pour trouver de l'information sur la question suivante : «Pourquoi les autos électriques sont-elles peu nombreuses sur nos routes? Elles existent pourtant depuis 1912.» Il faut sélectionner les mots clés qui décrivent le mieux le sujet.
- **►** Présenter oralement les techniques pour effectuer une recherche sur *Google* sur les autos électriques en vous inspirant de la page suivante. Le moteur de recherche *Google* renvoie uniquement aux pages Web qui contiennent tous les mots qui ont été tapés. Il faut donc choisir les mots clés de façon précise.
- **►** Inviter les personnes apprenantes à travailler en groupe de deux pour faire des recherches en ligne avec un moteur de recherche comme *Google* ou *Yahoo*, afin de trouver des sites Web qui les aideront à répondre à leurs questions. Une fois la recherche terminée, les inviter à présenter leurs trouvailles et à partager les mots clés utilisés pour leur recherche.
- **►** Inviter les personnes apprenantes à faire des recherches sur d'autres sujets du livret ou sur des questions qu'elles se posent. S'exercer à répondre aux questions à partir d'Internet.

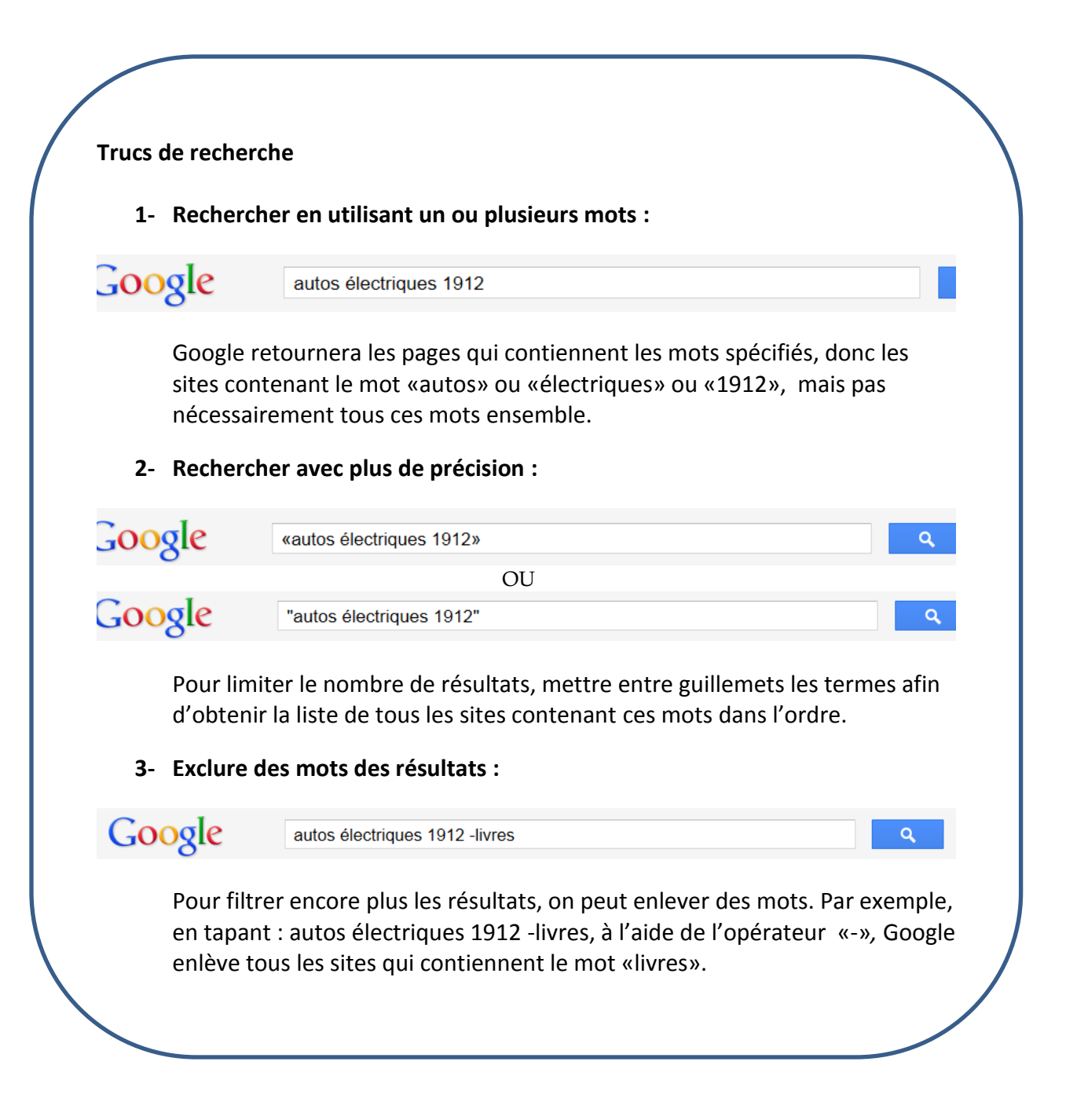

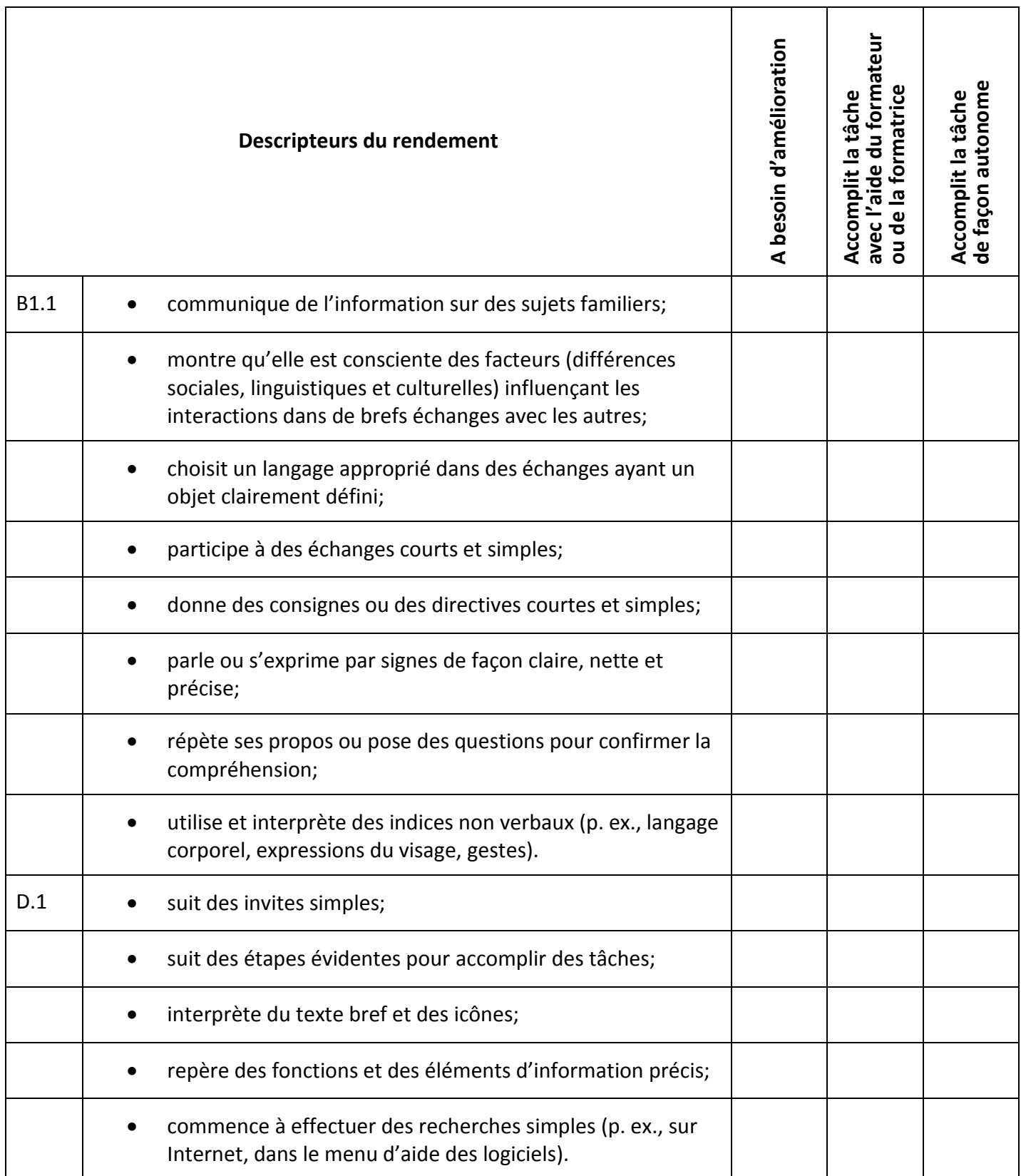

**Commentaires de la personne apprenante**

**(en lettres moulées)** 

**Formateur ou formatrice Signature de la personne apprenante**

**\_\_\_\_\_\_\_\_\_\_\_\_\_\_\_\_\_\_\_\_\_\_\_\_\_\_\_\_\_\_\_\_\_\_ \_\_\_\_\_\_\_\_\_\_\_\_\_\_\_\_\_\_\_\_\_\_\_\_\_\_\_\_\_\_\_**